## МИНИСТЕРСТВО НАУКИ И ВЫСШЕГО ОБРАЗОВАНИЯ РОССИЙСКОЙ ФЕДЕРАЦИИ Федеральное государственное автономное образовательное учреждение высшего образования «НАЦИОНАЛЬНЫЙ ИССЛЕДОВАТЕЛЬСКИЙ **ТОМСКИЙ ПОЛИТЕХНИЧЕСКИЙ УНИВЕРСИТЕТ»**

**УТВЕРЖДАЮ** Директор НИП Осадченко А.А.  $\overline{\rho}$ B  $2020 r.$  $\langle \langle 3O \rangle \rangle$ 

# РАБОЧАЯ ПРОГРАММА ДИСЦИПЛИНЫ **ПРИЕМ 2019 г.** ФОРМА ОБУЧЕНИЯ очная

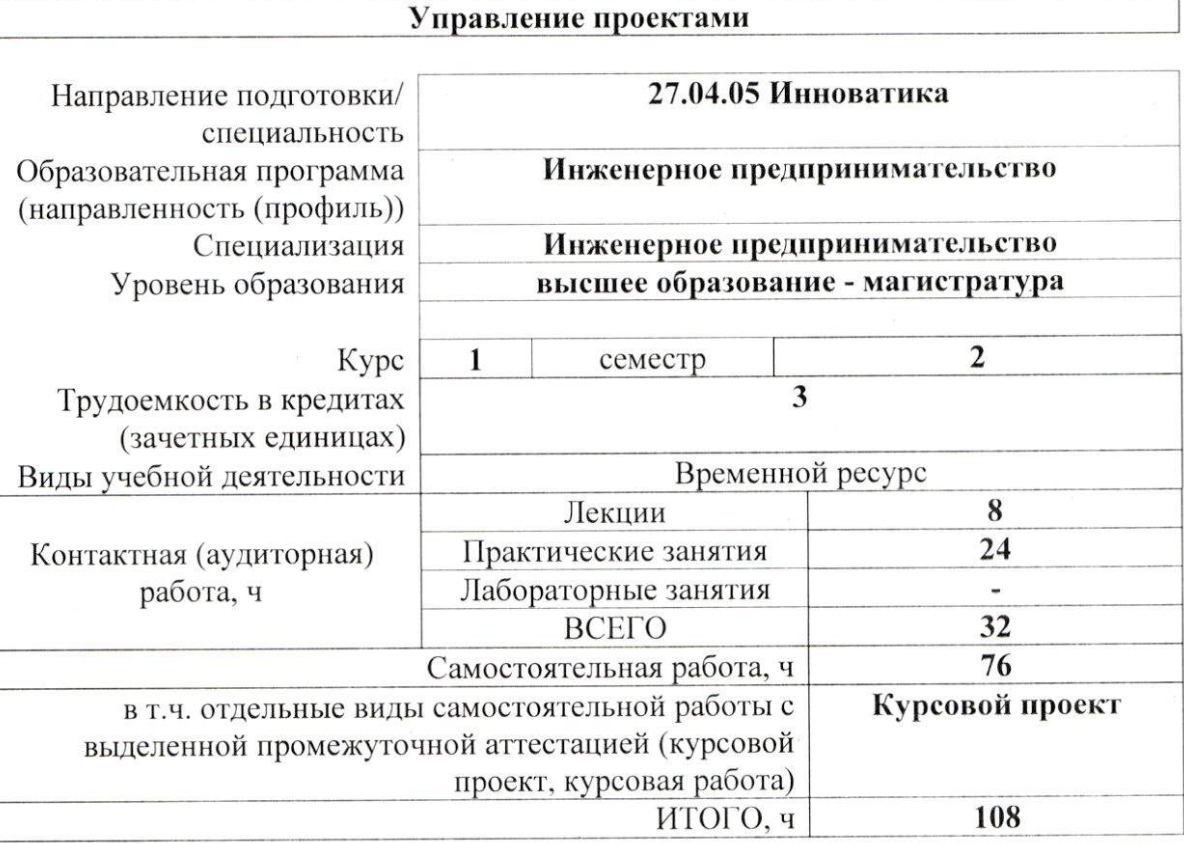

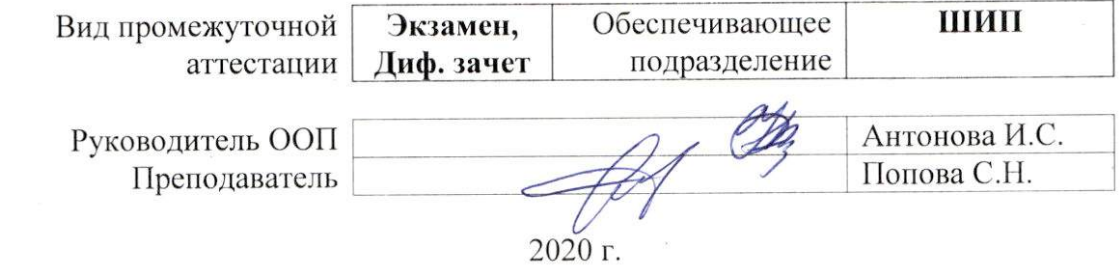

## **1. Цели освоения дисциплины**

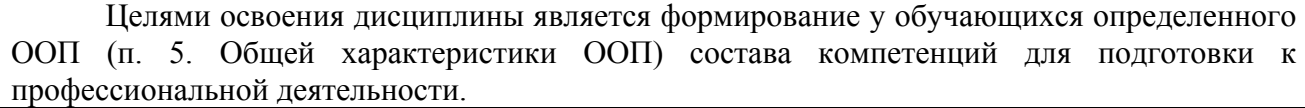

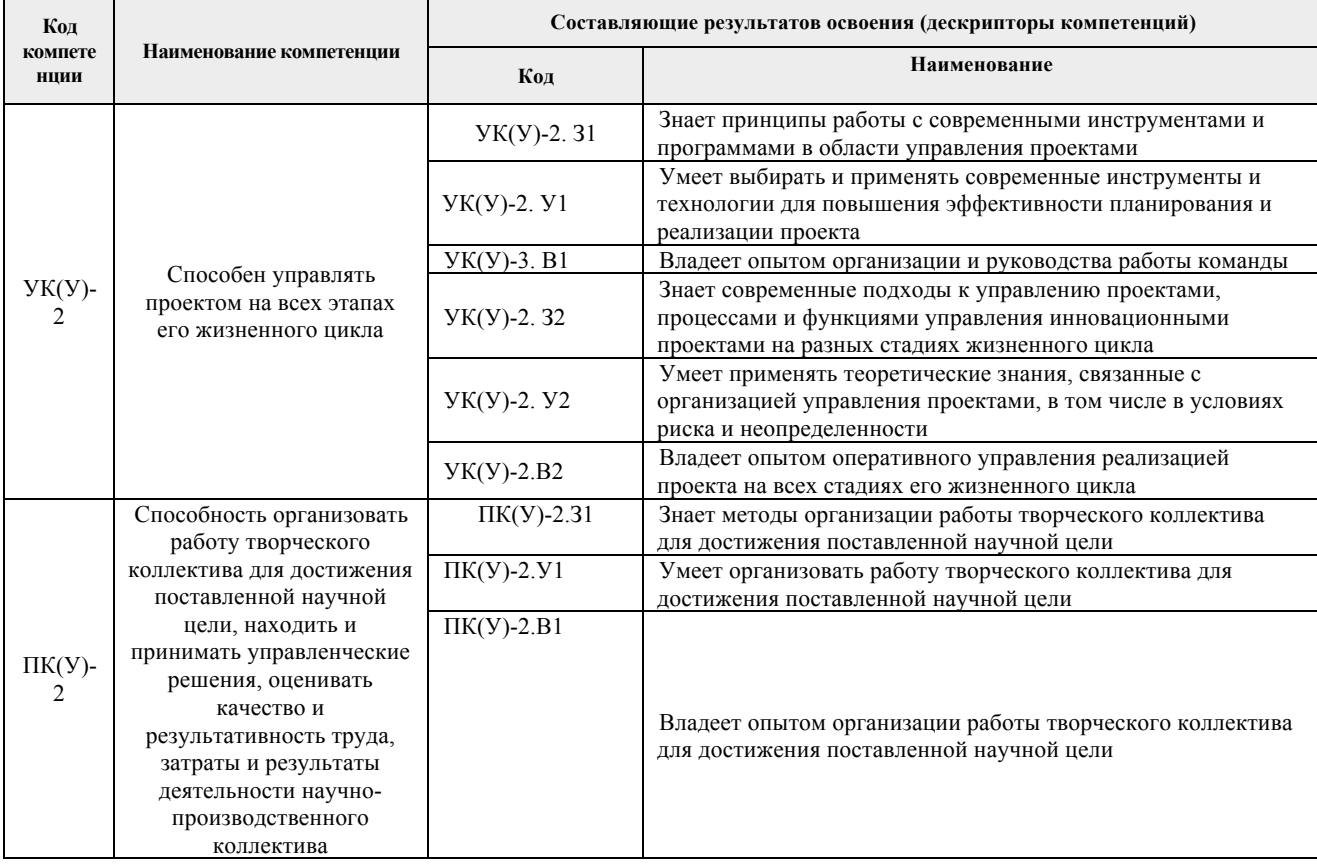

# **2. Место дисциплины в структуре ООП**

Дисциплина относится к базовой части Блока 1 учебного плана образовательной программы.

# **3. Планируемые результаты обучения по дисциплине**

После успешного освоения дисциплины будут сформированы результаты обучения:

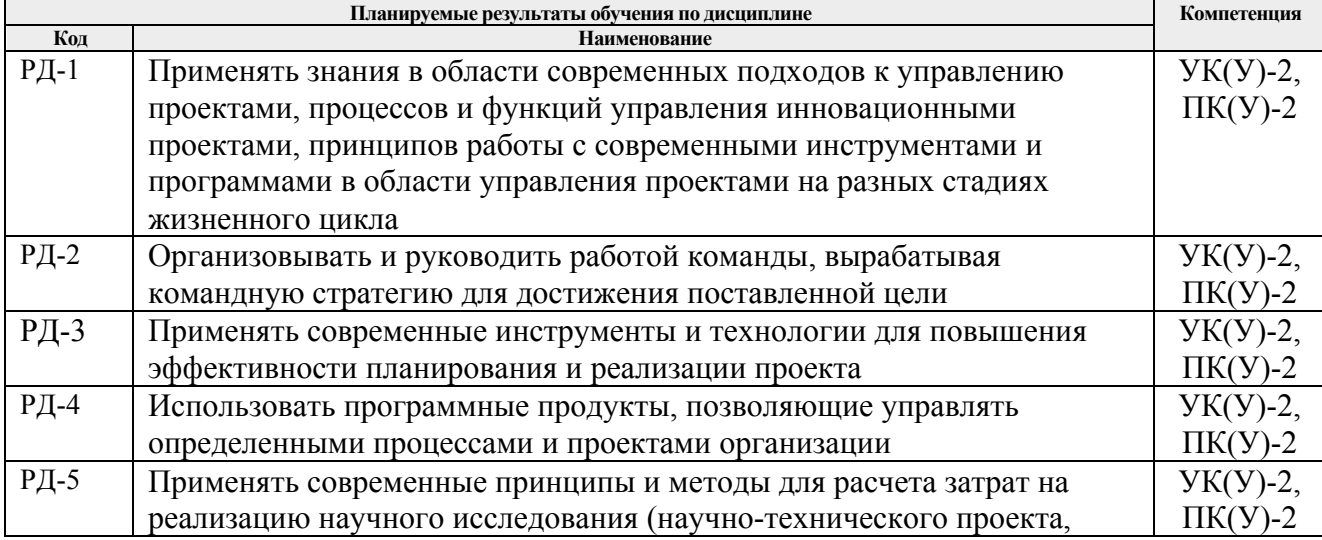

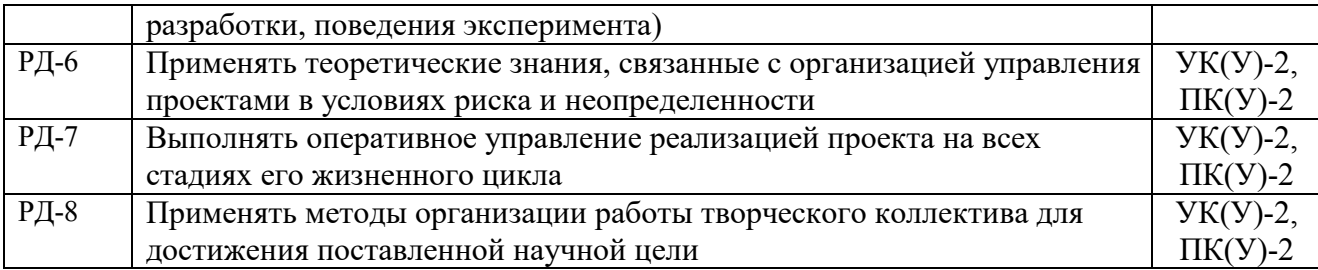

Оценочные мероприятия текущего контроля и промежуточной аттестации представлены в календарном рейтинг-плане дисциплины.

#### **4. Структура и содержание дисциплины**

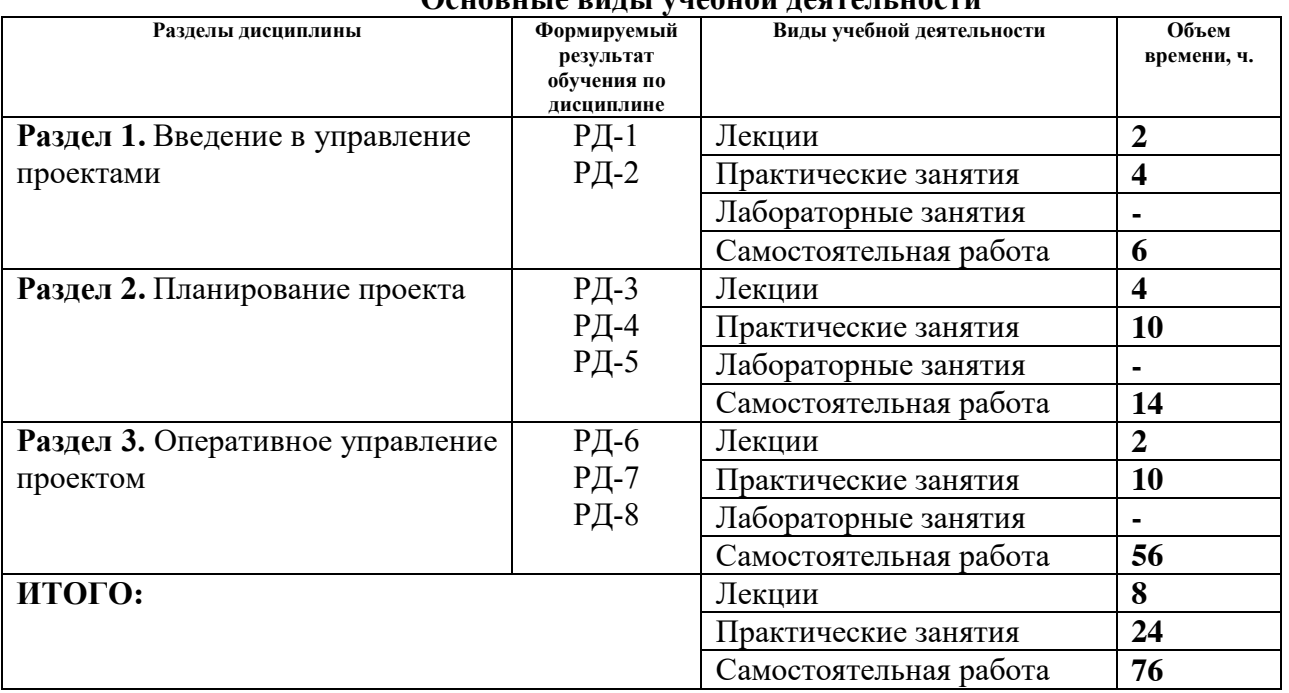

#### **Основные виды учебной деятельности**

Содержание разделов дисциплины:

## **Раздел 1.** *Введение в управление проектами*

Исследование основных подходов и принципов управления проектами. История и эволюция управления проектами. Современные стандарты в области управления проектами. «Жесткое» и «гибкое» управление проектами. PMBoK.

## **Темы лекций:**

1. Эволюция и стандарты управления проектами. PMBoK. Принципы управления проектами, структура современного стандарта.

#### **Темы практических занятий:**

- 1. Формирование команды проекта. Назначение ролей.
- 2. Тренинг по командообразованию.

## **Раздел 2.** *Планирование проекта*

Освоение методов и инструментов и технологий планирования в проекте. Разработка планов проекта. Построение карты процессов.

## **Темы лекций:**

- 1. Формирование концепции проекта. Декомпозиция технологических проектов.
- 2. Разработка плана проекта.

#### **Темы практических занятий:**

- 1. Разработка концепции выбранного проекта. Формирование драфта бизнес-модели проекта.
- 2. Календарное планирование. Построение сетевой модели проекта.
- 3. Оптимизация ресурсов в проекте.
- 4. Формирование бюджета проекта.
- 5. Инструмент «Графики освоенного объема».

#### **Раздел 3.** *Оперативное управление проектом*

Освоение инструментов оперативного управления проектом в разрезе реализации функций управления проектом: управление командой проекта, управление стоимостью проекта, управление временем (сроками), управление изменениями и содержанием в разрезе проектных задач.

## **Темы лекций:**

1. Организация работы по реализации проекта на основе принципов и инструментов Agile.

## **Темы практических занятий:**

- 1. Разработка бизнес-модели.
- 2. Проведение Customer Development (другого исследования).
- 3. Реализация Product Development по выбранному проекту.
- 4. Формирование экономической модели проекта.
- 5. Оценка рисков и разработка мероприятий.

## **5. Организация самостоятельной работы студентов**

Самостоятельная работа студентов при изучении дисциплины (модуля) предусмотрена в следующих видах и формах*)*:

- − Работа с лекционным материалом, поиск и обзор литературы и электронных источников информации по индивидуально заданной проблеме курса;
- − Работа в электронном курсе;
- − Изучение тем, вынесенных на самостоятельную проработку;
- − Поиск, анализ, структурирование и презентация информации;
- − Выполнение индивидуальных (групповых) домашних заданий;
- − Подготовка к лабораторным работам, к практическим и семинарским занятиям;
- − Выполнение курсового проекта.

## **Задание по курсовому проекту**

Курсовая работа выполняется по выбранному групповому проекту, выполняемому в течение семестра и включает в себя обязательные разделы:

- 1. Описание и общая концепция проекта
- 2. Бизнес-модель проекта.
- 3. Предпроектный анализ.
- 4. Customer Development (необходимое маркетинговое исследование проекта).
- 5. Product Development.
- 6. Определение и обоснование цены продукта.
- 7. Формирование экономической модели проекта.
- 8. Оценка рисков и разработка мероприятий.

## **6. Учебно-методическое и информационное обеспечение дисциплины**

## **6.1. Учебно-методическое обеспечение**

## **Основная литература**

- 1. Дульзон А.А., Управление проектами: учебное пособие [Электронный ресурс] / А. А. Дульзон; Национальный исследовательский Томский политехнический университет (ТПУ). — 3-е изд., перераб. и доп. — 1 компьютерный файл (pdf; 3.7 MB). — Томск: Издво ТПУ, 2010. — Заглавие с титульного экрана. — Электронная версия печатной публикации. — Доступ из корпоративной сети ТПУ. — Системные требования: Adobe Reader. URL : http://www.lib.tpu.ru/fulltext2/m/2011/m320.pdf (дата обращения: 04.02.2019). — Режим доступа: для авториз. пользователей.
- 2. Кокуева Ж.М., Управление проектами: рабочая тетрадь/ Ж.М. Кокуева, В.В. Яценко. Москва: изд-во МГТУ им. Н.Э. Баумана, 2015. — Электронный ресурс. — URL: https://e.lanbook.com/reader/book/103471/#2 (дата обращения: 04.02.2019). — Режим доступа: для авториз. пользователей.
- 3. Шонесси Г. Голдинг Ф. 12 шагов к гибкому бизнесу/ пер. Д. Денисова, А. Липовой, Н. Коляды, А. Мокусеева, О Шиловского, А. Труфанова. — М.: ДМК Пресс, 2019. — 226 с. — Электронный ресурс. — URL: https://e.lanbook.com/reader/book/131690/#3 (дата обращения: 04.02.2019). — Режим доступа: для авториз. пользователей.

## **Дополнительная литература**

1. Голов Р.С. Инвестиционное проектирование: Учебник / Р.С. Голов, К.В. Балдин, И.И. Передеряев, А.В. Рукосуев. — 4-е изд. — М.: Издательско-торговая корпорация «Дашков  $K^{\circ}$ », 2016. — 368 с. — Электронный ресурс. — URL: https://e.lanbook.com/reader/book/93372/#2 (дата обращения: 04.02.2019). — Режим доступа: для авториз. пользователей.

## **6.2. Информационное и программное обеспечение**

Internet-ресурсы (в т.ч. в среде LMS MOODLE и др. образовательные и библиотечные ресурсы):

1. Попова С.Н. Электронный курс «Управление проектами» / С.Н. Попова. Национальный исследовательский Томский политехнический университет (ТПУ), Школа инженерного предпринимательства (ШИП) — Томск: TPU Moodle, 2018. — URL: https://stud.lms.tpu.ru/course/view.php?id=323 (дата обращения 04.02.2019). — Режим доступа: по логину и паролю. — Текст: электронный.

2. Полнотекстовые и реферативные базы данных [Электронный ресурс]. – URL: https://www.lib.tpu.ru/html/full-text-db (дата обращения 04.02.2019). — Режим доступа: из корпоративной сети ТПУ.

Лицензионное программное обеспечение (в соответствии с **Перечнем лицензионного программного обеспечения ТПУ)**:

- 1. Microsoft Project 2010 Standard Russian Academic
- 2. Microsoft Office 2016 Standard Russian Academic;
- 3. Google Chrome;
- 4. Mozilla Firefox ESR;
- 5. Zoom Zoom

## **7. Особые требования к материально-техническому обеспечению дисциплины**

В учебном процессе используется следующее оборудование для лекционных и практических занятий:

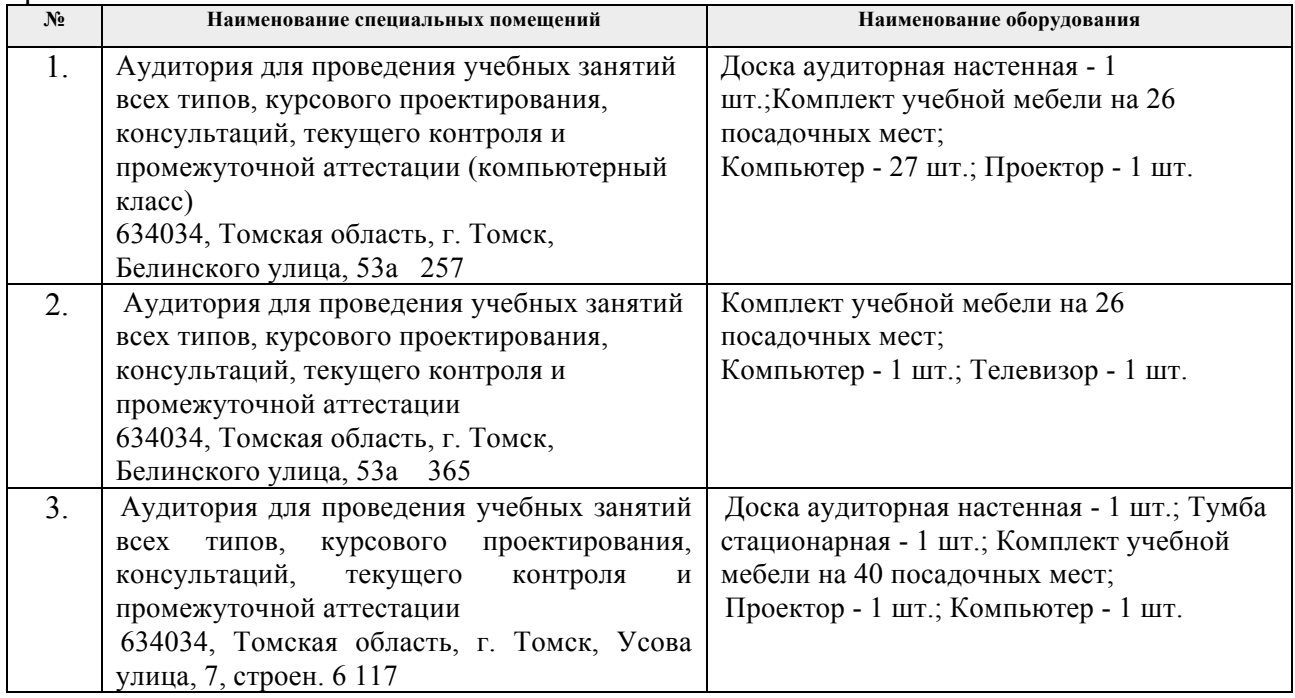

Рабочая программа составлена на основе общей характеристики образовательной программы для всех направлений подготовки магистратуры (приема 2019 г., очная форма обучения).

#### Разработчик(и):

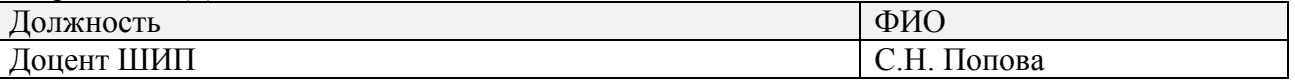

Рабочая программа составлена на основе Общей характеристики образовательной программы по направлению 27.04.05 Инноватика, специализация «Инженерное предпринимательство» (приема 2019 г., очная форма обучения).

Программа одобрена на заседании ШИП (протокол от «27» июня 2019 г. № 3).

Директор Школы инженерного предпринимательства

 $\mathscr{M}_{\Lambda_0}$  (A. A. Ocaдченко)

# **Лист изменений рабочей программы дисциплины:**

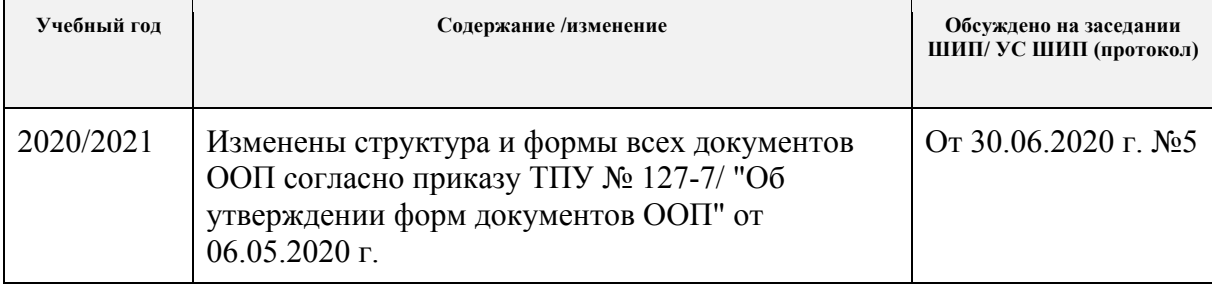